# OPTIMASI ESTERIFIKASIASAM LEMAK BEBAS DARI LIMBAH CAIR MINYAK KELAPA DENGAN KATALIS KOMPOSIT MONTMORILONIT KARBON **SULFONAT DARI GULA TEBU**

**SKRIPSI** 

Dinjukan Sebagai Salah Satu Syarat Untuk Memperoleh Gelar Sarjana Sains Bidang Studi Kimia

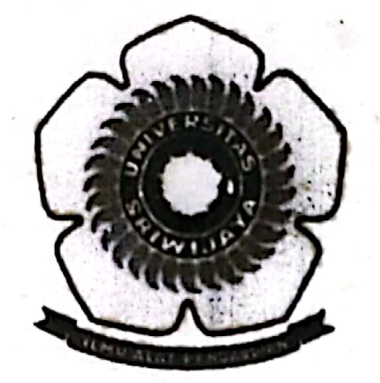

### **LINDA HANI SULISTIOWATI**

08031181320006

**JURUSAN KIMIA** FAKULTAS MATEMATIKA DAN ILMU PENGETAHUAN ALAM UNIVERSITAS SRIWIJAYA 2017

ΔÀ

# **HALAMAN PENGESAHAN**

#### OPTOIMASI ESTERIFIKASI ASAM LEMAK BEBAS DARI LIMBAH CAIR MINYAK KELAPA DENGAN KATALIS KOMPOSIT MONTMORILONIT KARBON SULFONAT DARI GULA TEBU

### **SKRIPSI**

Diajukan Untuk Melengkapi Salah Satu Syarat Memperoleh Gelar Sarjana Sains Bidang Studi Kimia

> Oleh: Linda Hani Sulistiowati 08031181320006

> > Inderalava, 27 Januari 2017

Pembimbing II

liasari, S.Si, M.Si י הי NIP. 197307261999032001

Pembimbin **Budin, M.Si** 

NIP.197205151997021003

#### Mengetahui,

Dekan Fakultas Matematika dan fimu Pengetahuan Alam

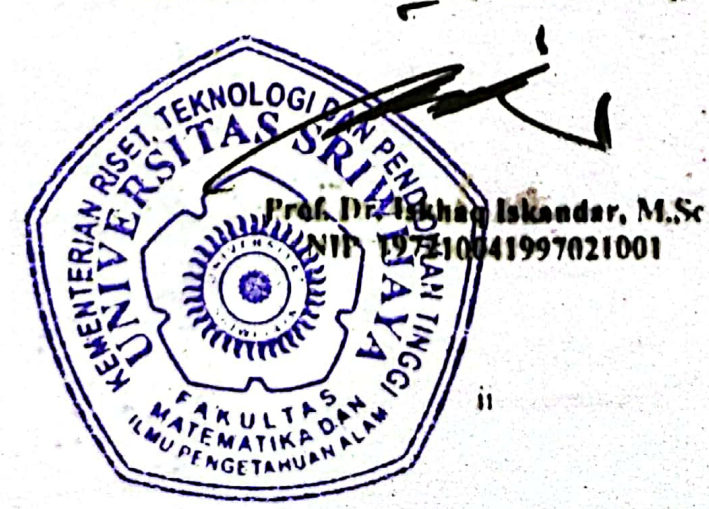

Universitas Sriwijaya

## HALAMAN PERSETUJUAN

Karya tulis ilmiah berupa skripsi ini dengan judul "Optimasi Esterifikasi Asam Lemak Bebas dari Limbah cair minyak kelapa menggunakan Katalis Komposit Montmorilonit Karbon Sulfonat dari Gula Tebu" telah dipertahankan dihadapan Tim Penguji Karya Tulis Ilmiah Fakultas Matematika dan Ilmu Pengetahuan Alam Universitas Sriwijaya pada tanggal Januari 2017.

Kctua:

Indralaya, 27 Januari 2017

Dr. Hassaudin, M.Si NIP.197205151997021003 Anggota: Nova Yuliasari, S.Si, M.Si NIP. 197307261999032001 Drs. Almunadi T. Panagan, M.Si NIP. 196011081994021001 Widia Purwaningrum, M.Si NIP. 197304031999032001 Fahma Riyanti, M.Si NIP. 197202052000032001

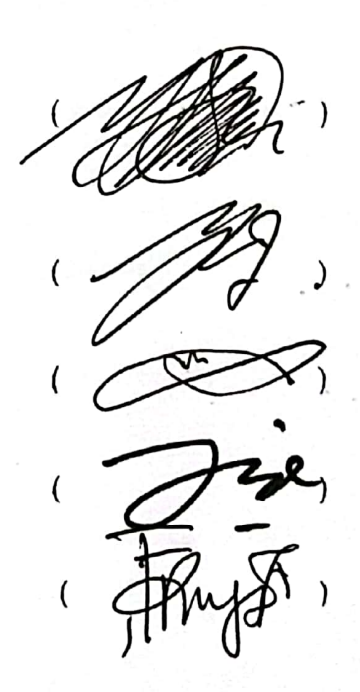

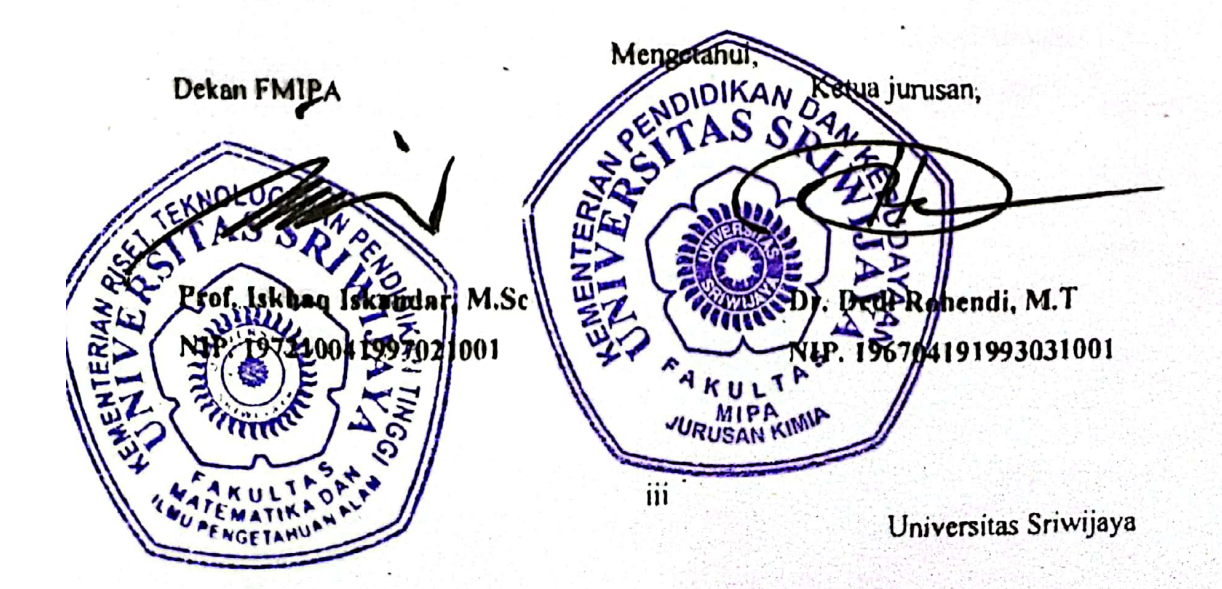

### PERNYATAAN KEASLIAN KARYA ILMIAH

Yang bertanda tangan dibawah ini :

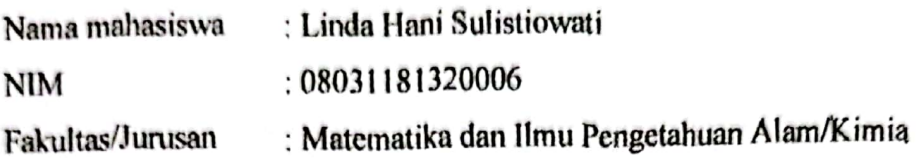

Menyatakan bahwa skripsi ini adalah hasil karya saya sendiri dan karya ilmiah ini belum pernah diajukan sebagai pemenuhan persyaratan untuk memperoleh gelar kesarjanaan strata (S1) dari Universitas Sriwijaya maupun perguruan tinggi lain.

Semua informasi yang dimuat dalam skripsi ini yang berasal dari penulis lain baik yang dipublikasikan atau tidak telah diberikan penghargaan dengan mengutip nama sumber penulis secara benar. Semua isi dari skripsi ini sepenuhnya menjadi tanggung jawab saya sebagai penulis.

Demikianlah surat pernyataan ini saya buat dengan sebenarnya.

Palembang, 27 Januari 2017

Penulis.

Linda Hani Suhstiowati NIM. 08031181320006

# HALAMAN PERSETUJUAN PUBLIKASI KARYA ILMIAH UNTUK **KEPENTINGAN AKADEMIS**

Sebagai civitas akademik Universitas Sriwijaya, yang bertanda tangan dibawah ini:

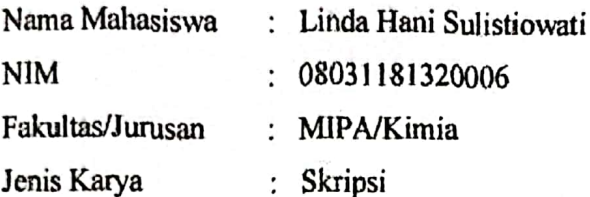

Demi pengembangan ilmu pengetahuan, saya menyetujui untuk memberikan kepada Universitas Sriwijaya "hak bebas royalti non-ekslusif (non-exclusively royalty-free right) atas karya ilmiah saya yang berjudul:" Optimasi Esterifikasi Asam Lemak Bebas dari Limbah cair minyak kelapa menggunakan Katalis Komposit Montmorilonit Karbon Sulfonat dari Gula Tebu". Dengan hak bebas royalti non-ekslusif ini Universitas Sriwijaya berhak menyimpan, mengalih, edit/memformatkan, mengelola dalam bentuk pangkalan data (database), merawat, dan mempublikasikan tugas akhir atau skripsi saya selama tetap mencantumkan nama saya sebagai penulis/pencipta dan sebagai pemilik hak cipta.

Demikian pernyataan ini saya buat dengan sesungguhnya.

Palembang, 27 Januari 2017 Yang menyahakan.

Linda Hani Sulistiowati

NIM. 08031181320006

Universitas Sriwijaya

#### **RINGKASAN**

#### OPTIMASI ESTERIFIKASI ASAM LEMAK BEBAS DARI LIMBAH **KOMPOSIT DENGAN KATALIS MINYAK KELAPA CAIR** MONTMORILONIT KARBON SUFONAT DARI GULA TEBU

# Linda Hani Sulistiowati ; Dibimbing oleh Dr. Hasanudin, M.Si dan Nova Yuliasari, M.Si

Esterification optimization of free fatty acid from liquid coconut oil waste with montmorillonite-carbon sulfonated composite catalyst from cane sugar lxvii + 86 halaman, 20 tabel, 18 gambar, 15 lampiran

Optimasi proses esterifikasi asam lemak bebas dari limbah cair minyak kelapa telah dicapai dengan menggunakan katalis komposit montmorilonit-karbon sulfonat dari gula tebu. Penelitian ini dilakukan dengan menggunakan Response Surface Methodology (RSM) dengan tiga variabel bebas berupa temperatur, jumlah katalis, waktu dan variabel respon berupa persen konversi, bilangan asam, densitas dan viskositas. Proses optimasi reaksi esterifikasi dilakukan dengan menggunakan tiga variabel bebas yang disusun dengan metode Central Composite Desain (CCD) terhadap konversi hasil reaksi sebagai respon: Temperatur : 53,18 °C, 60 °C, 70 °C, 80 °C, dan 86,82 °C; jumlah katalis: 2,3 gram, 3 gram, 4 gram, 5 gram, dan 5,7 gram; waktu reaksi: 10,54 jam, 18 jam, 24 jam, 30 jam, dan 37,46 jam. Analisis data menggunakan Matlab R2013a dan Minitab16. Hasil penelitian menunjukan kondisi optimum konversi hasil reaksi terjadi pada penggunaan temperatur reaksi 70 °C, jumlah katalis 2,3 gram selama 24 jam dengan persen konversi sebesar 88,09%. Penggunaan variabel bebas tidak memberikan pengaruh terhadap densitas dan viskositas hasil reaksi tetapi berpengaruh terhadap bilangan asam dan persen konversi. Identifikasi senyawa menggunakan <sup>13</sup>C-NMR menunjukkan keberadaan gugus metoksi yang khas dalam senyawa ester pada pergeseran kimia 51,59 ppm.

# Kata kunci: limbah cair minyak kelapa, katalis, ester, optimasi, montmorilonit.

 $\boldsymbol{\mathsf{x}}$ 

Kepustakaan: 53 (1974-2015)

Universitas Sriwijaya